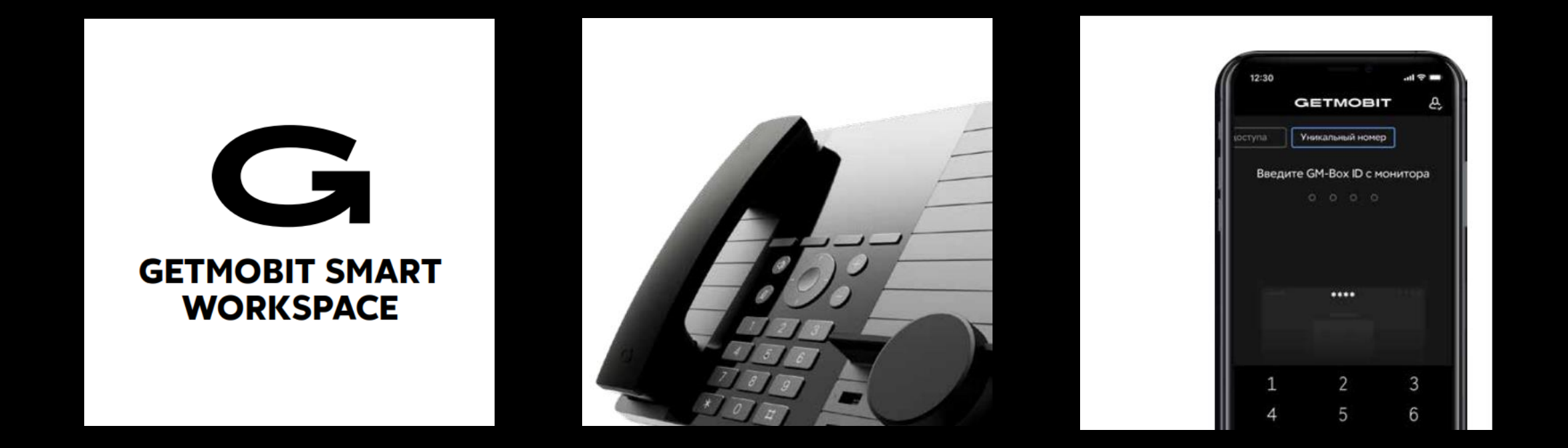

УНИФИЦИРОВАННАЯ ИНФРАСТРУКТУРА КОРПОРАТИВНЫХ РАБОЧИХ МЕСТ: **TUITOBOE TEXHUYECKOE PELLIEHUE APM HA** ПРИНЦИПАХ АРХИТЕКТУРЫ «ТОНКОГО КЛИЕНТА»

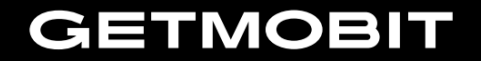

### О КОМПАНИИ

#### **GETMOBIT**

- Российский технологический вендор
- Собственное производство (20 тыс. единиц оборудования в год)
- Исключительные права на ПО, патенты

#### **ЭКСПЕРТИЗА**

- Проектирование, разработка и производство устройств GM Box
- Разработка ПО платформы GM Smart System
- Интеграция и тех. консалтинг, сопровождение

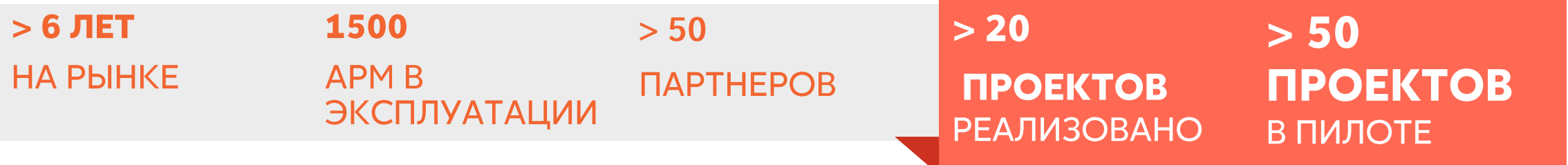

- ПО GM Smart System: Единый реестр российских программ для ЭВМ и баз данных (N°5617)
- Оборудование GM-Box G1 Ru: Реестр радиоэлектронной продукции, произведенной на территории Российской Федерации (Nº1206\1\2021)

### COOTBETCTBUE GETMOBIT TPE5OBAHUSMU NN719

КЛЮЧЕВЫЕ ТРЕБОВАНИЯ ВЫПОЛНЕНЫЕ КОМПАНИЕЙ ГЕТМОБИТ:

- Наличие и владение конструкторской, программной и технологической документации на производимую Продукцию
- Сборка системных плат (содержащих центральные процессоры) на территории РФ
- Наличие и исходники BIOS
- Сборка готовых изделий на территории РФ
- Наличие сервисного центра на территории РФ
- Доля импортных компонентов в структуре цены товара не более 60% (2021 год)
- Акт экспертизы Торгово-промышленной палаты Российской Федерации о соответствии производимой промышленной продукции требованиям ПП719

КОМПЛЕКТУЮЩИЕ ДЛЯ ПРОИЗВОДСТВА:

- Использование импортной элементной базы п
- 90% комплектующих для сборки системных плат поставляются российскими дистрибьюторами п
- Корпусные детали и вспомогательный узлы производятся в Азии

## НОВЫЕ ПРИНЦИПЫ АРМ 3.0

![](_page_3_Picture_1.jpeg)

#### НОВЫЕ ПРИНЦИПЫ АРМ 3.0

![](_page_3_Picture_3.jpeg)

![](_page_3_Picture_4.jpeg)

Стандартизация и унификация корпоративного рабочего места

Централизация управления и инициализации

![](_page_3_Picture_7.jpeg)

Встроенные средства защиты информации security by design

![](_page_3_Picture_77.jpeg)

Межсистемная интеграция, совместимость из «коробки»

#### **ТРАДИЦИОННЫЕ ПРОБЛЕМЫ**

![](_page_3_Picture_12.jpeg)

Разрозненность и избыточность техники и ПО

![](_page_3_Picture_14.jpeg)

Ручная эксплуатация и длительность подготовки

![](_page_3_Picture_16.jpeg)

Требования ИБ не соответствуют уровню развития технологий

![](_page_3_Picture_18.jpeg)

Ограничения технической поддержки и «гибкой» доработки

![](_page_4_Picture_0.jpeg)

### НОВАЯ СТУПЕНЬ В ЭВОЛЮЦИИ РАБОЧЕЙ СРЕДЫ ПОЛЬЗОВАТЕЛЯ

![](_page_4_Picture_2.jpeg)

![](_page_4_Picture_3.jpeg)

«ДОВЕРЕННЫЙ» СТАЦИОНАРНЫЙ АРМ (2-Х ПК/ТК И ВИДЕОТЕЛЕФОН В ОДНОМ)

**OF THE STATE** 

![](_page_4_Picture_6.jpeg)

**PABOYEE MECTO** ИНЖЕНЕРА-**KOHCTPYKTOPA** 

![](_page_4_Picture_8.jpeg)

![](_page_4_Picture_9.jpeg)

УДАЛЕННОЕ РАБОЧЕЕ МЕСТО **KAK CEPBUC** 

![](_page_5_Picture_0.jpeg)

Тонкий клиент Веб терминал Телефония и видеоконференции Считыватель бесконтактных смарт-карт Зарядное устройство для телефона Встроенное СКЗИ

![](_page_5_Picture_2.jpeg)

### **GM SMART SYSTEM:** КЛЮЧЕВЫЕ КОМПОНЕНТЫ СИСТЕМЫ **GM-BOX G1**

![](_page_6_Picture_1.jpeg)

Универсальная гибридная док-станция для единого доступа к информационным ресурсам и коммуникационным сервисам организации

**GM-BOX BASE - одноконтурная док-станция** GM-BOX DUO - двух-контурная док-станция со специальным режимом работы в двух сетях

23 модификации устройства

![](_page_6_Picture_5.jpeg)

# **TEXHUYECKUE ХАРАКТЕРИСТИКИ**

### **GM-BOX G1: БАЗОВЫЕ TTX**

![](_page_7_Picture_14.jpeg)

\* - дополнительная плата размещается в некоторых моделях<br>\*\* - 16 Гб ПЗУ в одноплатных исполнениях, 32 ГБ - в двухплатных<br>\*\*\* - 5 USB 2.0, 3 USB 3.0 в одноплатных исполнениях, 4 USB 2.0, 4 USB 3.0 - в двухплатных

### ЕДИНАЯ СИСТЕМА УПРАВЛЕНИЯ АРМ И СЕРВИСАМИ

![](_page_8_Figure_1.jpeg)

#### СОСТАВ ВСТРОЕННОГО ПО GM-ВОХ

- •
- OC: Linux на базе Ubuntu (оригинальная сборка)<br>Компоненты платформы: GM Agent, GM Factory UE, GM<br>Smart Desktop\*, GM Smart KVM\*\* •
- •
- **VipNet**

#### СИСТЕМА УПРАВЛЕНИЯ **GM WORKSPACE FACTORY**

- Интеграция с корпоративной службой каталогов
- Единый профиль пользователя на основе данных<br>корпоративной службы каталогов •
- Разделение прав доступа к настройкам платформы в соответствии с ролями администраторов
- Шаблоны параметров для интегрированных сервисов
- Первичное конфигурирование и управление клиентскими устройствами
- •Мониторинг, журналирование

![](_page_9_Picture_13.jpeg)

<sup>\*</sup> SD App-приложения устанавливаются по командам администратора системы централизовано через сервер управления GM WORKSPACE FACTORY

\*\* GM Smart KVM входит в состав GM CORE KIT только для устройств GM-Box DUO

#### ОБЩАЯ АРХИТЕКТУРА СИСТЕМЫ

![](_page_10_Figure_1.jpeg)

### ОБЩАЯ АРХИТЕКТУРА СИСТЕМЫ: единый профиль пользователя

- Доступность сервисов  $\bullet$
- Функциональная  $\bullet$ насыщенность
- Совместимость  $\bullet$ технологий и продуктов
- Безопасность рабочей  $\bullet$ среды пользователя

![](_page_11_Figure_5.jpeg)

#### ПОДКЛЮЧЕНИЕ К ИНФРАСТРУКТУРНЫМ СЕРВИСАМ

![](_page_12_Figure_1.jpeg)

#### ЭЛЕКТРОННАЯ ПОДПИСЬ

![](_page_13_Figure_1.jpeg)

•Токен пробрасывается в ВМ пользователя •Все операции выполняются в адресном пространстве ВМ пользователя

#### СПОСОБЫ ИДЕНТИФИКАЦИИ И АУТЕНТИФИКАЦИИ

![](_page_14_Figure_1.jpeg)

Варианты идентификации и аутентификации:

- Токены
- Отпечатки пальцев
- RFID карты
- Мобильный телефон (BT BLE)
- Логин+пароль

### «ВСЁ В ОДНОМ». СОЗДАНИЕ СТЕКОВ ЧЕРЕЗ СОВМЕСТИМОСТЬ

#### ВИРТУАЛИЗАЦИЯ РАБОЧИХ МЕСТ

![](_page_15_Picture_2.jpeg)

#### ИНФОРМАЦИОННАЯ БЕЗОПАСНОСТЬ

![](_page_15_Picture_4.jpeg)

![](_page_15_Picture_5.jpeg)

### СОВМЕСТИМОСТЬ

![](_page_16_Picture_272.jpeg)

![](_page_16_Picture_273.jpeg)

\* Указаны версии, для которых проводились испытания или находящиеся в промышленной эксплуатации

\*\* совместимость с АТС по протоколу SIP RFC3261

### КЕЙС №1. УДАЛЕННОЕ РАБОЧЕЕ МЕСТО

![](_page_17_Figure_1.jpeg)

- Автоматизация доставки конфигураций для удалённого подключения без предварительной настройки конечных устройств - ускорение ввода в эксплуатацию удалённых рабочих мест и развертывания офисов;
- Возможность оперативного отзыва и смены VPN конфигураций - повышение уровня безопасности;
- Снижение требований к квалификации конечных пользователей;
- Снижение требований к квалификации обслуживающего персонала в труднодоступных офисах;
- Повышение уровня доступности сервисов для удалённых сотрудников;
- Отчуждаемость компонент решения (размещение в DMZ)

### КЕЙС №2. АРМ ДЛЯ РАБОТЫ В ДВУХ КОНТУРАХ НА БАЗЕ GM-BOX DUO

![](_page_18_Figure_1.jpeg)

- Безопасный доступ к изолированным информационным контурам с одного рабочего места;
- Применимость в ГИС до 1 класса защищенности и аналогичных без дополнительных сертификационных испытаний;
- Встроенное СЗИ GM Smart KVM (сертификация во ФСТЭК в 1 половине  $2023$ :
- Предустановленные СКЗИ КриптоПро<br>CSP 4.0 и VipNet 4U for Linux;
- Возможность переноса наложенных СЗИ в среду виртуализации (ФСТЭК России от 11.02.2013 г. № 17, ЗИС.14);
- Отсутствие доступа к BIOS и локальной учётной записи;
- Наличие исполнения с АПМДЗ Соболь;
- лицензии ФСТЭК и ФСБ России

### <u>КЕЙС №3. ИСПОЛЬЗОВАНИЕ СТАРЫХ ПК И ТК ПОД УПРАВЛЕНИЕМ GM SS</u>

![](_page_19_Figure_1.jpeg)

- Переиспользование существующего перененологование существун<br>парка ТК и ПК в единой<br>инфраструктуре рабочих мест
- Сохранение инвестиций в условиях рисков по поставке нового
- оборудования<br>Выполнение KPI по внедрению отечественных ОС и отечественного ПО (в т.ч. инфраструктурного)
- Возможность использования иностранных ТК с отечественными VDI
- Сокращение трудозатрат на подготовку и сопровождение ТК
- Ускорение ввода в эксплуатацию рабочих мест

### КЕЙС №4/1. МУЛЬТИВЕНДОРНАЯ СРЕДА ВАРМ ПОД УПРАВЛЕНИЕМ GM SS

![](_page_20_Figure_1.jpeg)

- Поддержка решений основных иностранных и отечественных разработчиков VDI и SIP телефонии;
- Отсутствие необходимости создания индивидуальных функциональных образов для каждого отдельного варианта интеграции;
- Автоматизация подключения к целевым средам на базе шаблонов;<br>Привязка шаблонов к атрибутам и
- группам пользователей в службе каталогов.

# Импортозамещение

![](_page_21_Figure_1.jpeg)

Импортозамещающая инфраструктура

- Поддержка решений отечественных<br>разработчиков VDI и SIP телефонии;<br>Возможность «запуска» иностранных ТК с •
- отечественными VDI
- Возможность поэтапной миграции на отечественные продукты;
- •Возможность использования сертифицированных операционных систем

#### **МЕТОДОЛОГИЯ ВНЕДРЕНИЯ**

![](_page_22_Figure_1.jpeg)

### **GM SMART SYSTEM - ЭТО ВЫГОДНОЕ РЕШЕНИЕ**

![](_page_23_Picture_2.jpeg)

![](_page_23_Picture_3.jpeg)

Решение задач бизнеса, ИБ, конечного пользователя за счет одного решения и единого стандарта АРМ

Снижение затрат на закупку **и поддержку ИТ** инфраструктуры до 50%

Интеграция и совместимость с существующими решениями, сохранение инвестиций в инфраструктуру ПО

![](_page_24_Picture_0.jpeg)

![](_page_24_Picture_1.jpeg)

УНИФИЦИРОВАННАЯ ИНФРАСТРУКТУРА КОРПОРАТИВНЫХ РАБОЧИХ МЕСТ АРМ 3.0:<br>ПОДХОД РОССИЙСКОГО ВЕНДОРА GETMOBIT